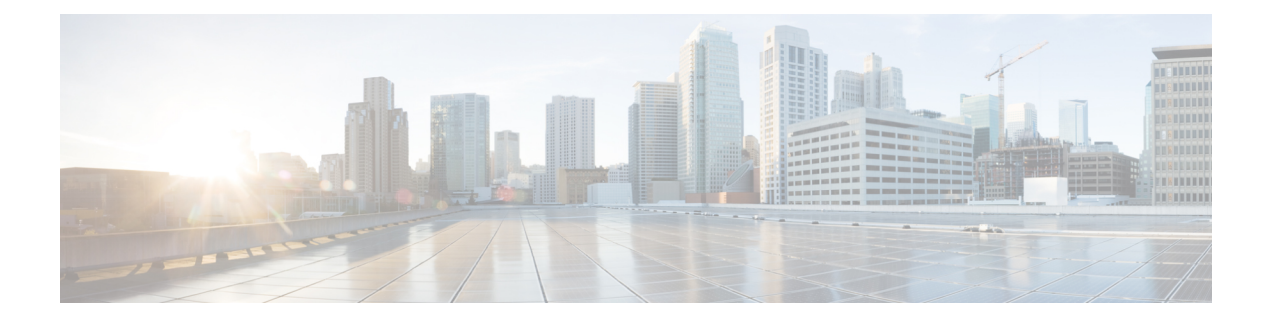

## **Preface**

This manual explains how to use Cisco IOx Local Manager to manage, administer, monitor, and troubleshoot Cisco IOx apps on a supported device.

- [Overview,](#page-0-0) on page i
- [Organization,](#page-0-1) on page i
- Obtaining [Documentation](#page-0-2) and Submitting a Service Request, on page i

## <span id="page-0-1"></span><span id="page-0-0"></span>**Overview**

This document explains how to use Cisco IOx Local Manager to manage, administer, monitor, and troubleshoot Cisco IOx apps on a supported device.

## **Organization**

This manual is organized as follows:

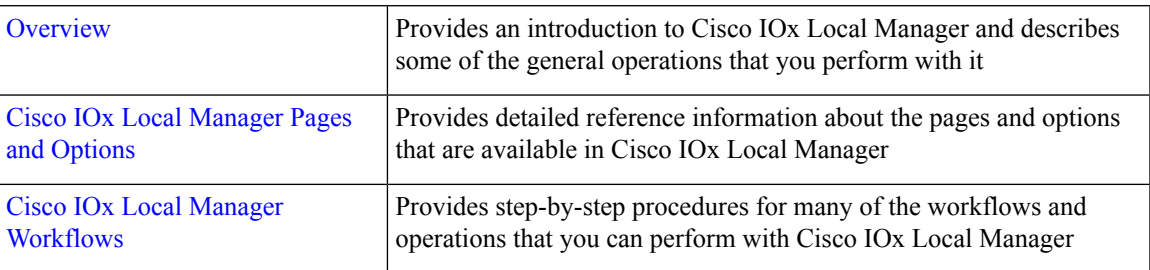

## <span id="page-0-2"></span>**Obtaining Documentation and Submitting a Service Request**

L